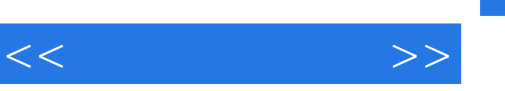

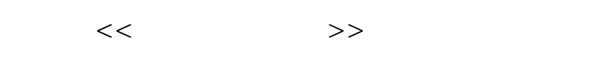

- 13 ISBN 9787508498423
- 10 ISBN 7508498429

出版时间:2012-7

页数:236

字数:398000

extended by PDF and the PDF

http://www.tushu007.com

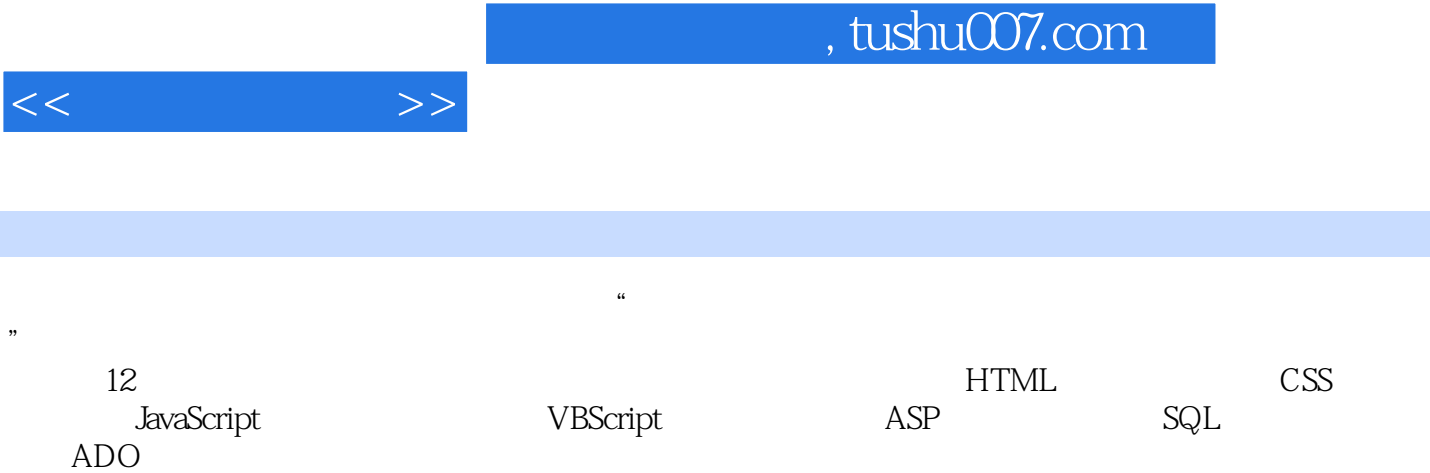

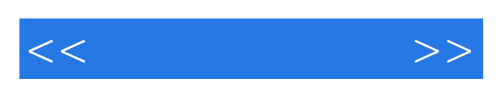

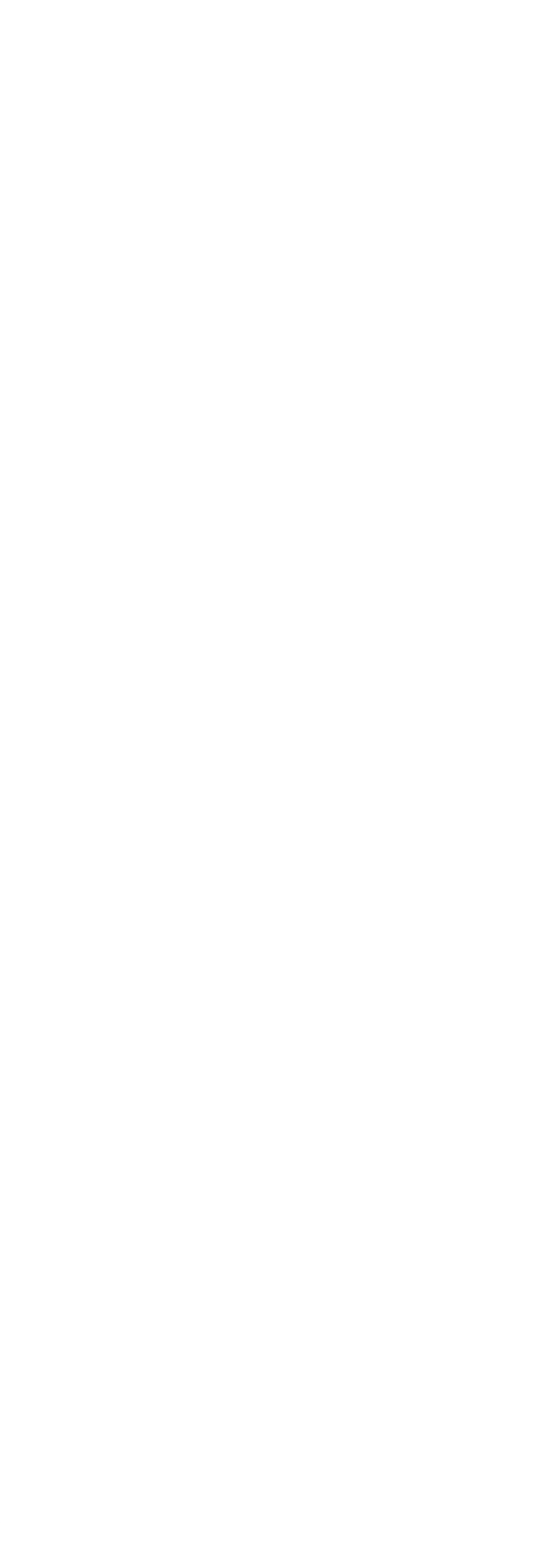

 $<<$  and  $>>$ 

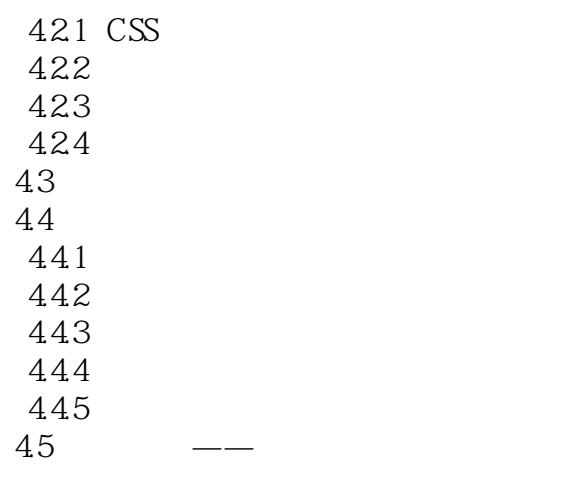

- 5 JavaScript
- 5.1 JavaScript
- 5.1.1 JavaScript
- 5.1.2 JavaScript
- 5.1.3 JavaScript
- 5.2 JavaScfipt
	- JavaScript
- 6 VBScript
- $61$  VBScript  $61.1$

VBScript 6.1.2 VBScript 6.1.3 VBScript 6.1.4 VBScript 6.1.5 VBScript 6.1.6 VBScript

6.2 VBScript

VBScript

- 7 ASP
- 7.1 ASP
- 7.2 Request
- 7.3 Respoe
- 7.4 Server
- 7.5 Application
- 7.6 Session
- 7.7 Global.asa
- 8 SQL
- 8.1 Select<br>8.2 Iert
- Iert
- 8.3 Update

 $<<$  and  $>>$ 

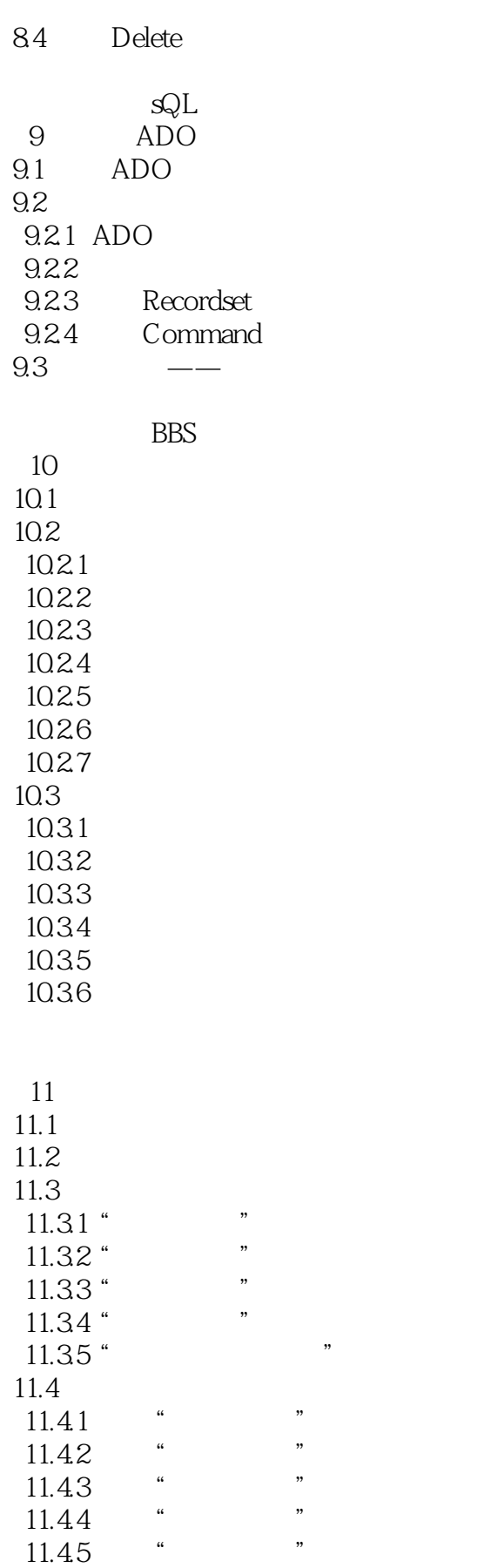

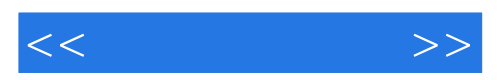

 $12$  $12.1$ 12.2 12.3 1231 12.32 12.4

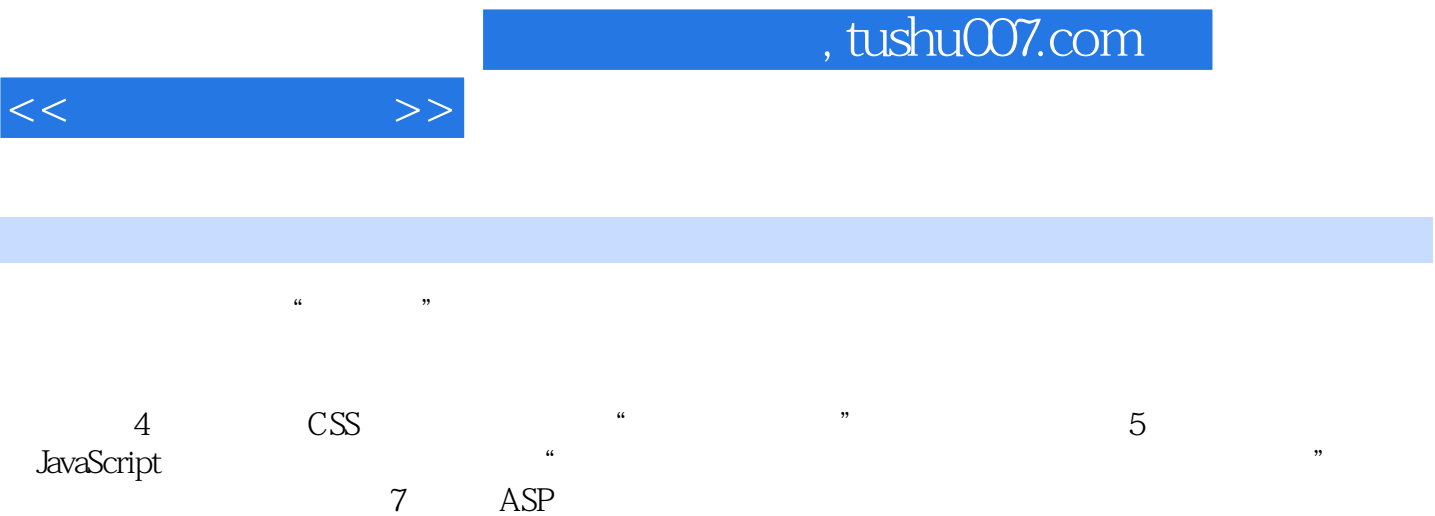

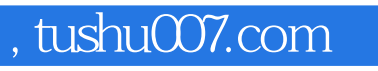

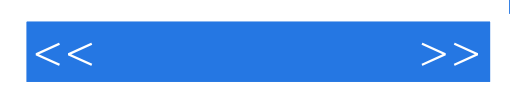

本站所提供下载的PDF图书仅提供预览和简介,请支持正版图书。

更多资源请访问:http://www.tushu007.com